# **aztro Documentation**

*Release 0.0.1*

**Sameer Kumar**

**Nov 28, 2018**

## **Contents**

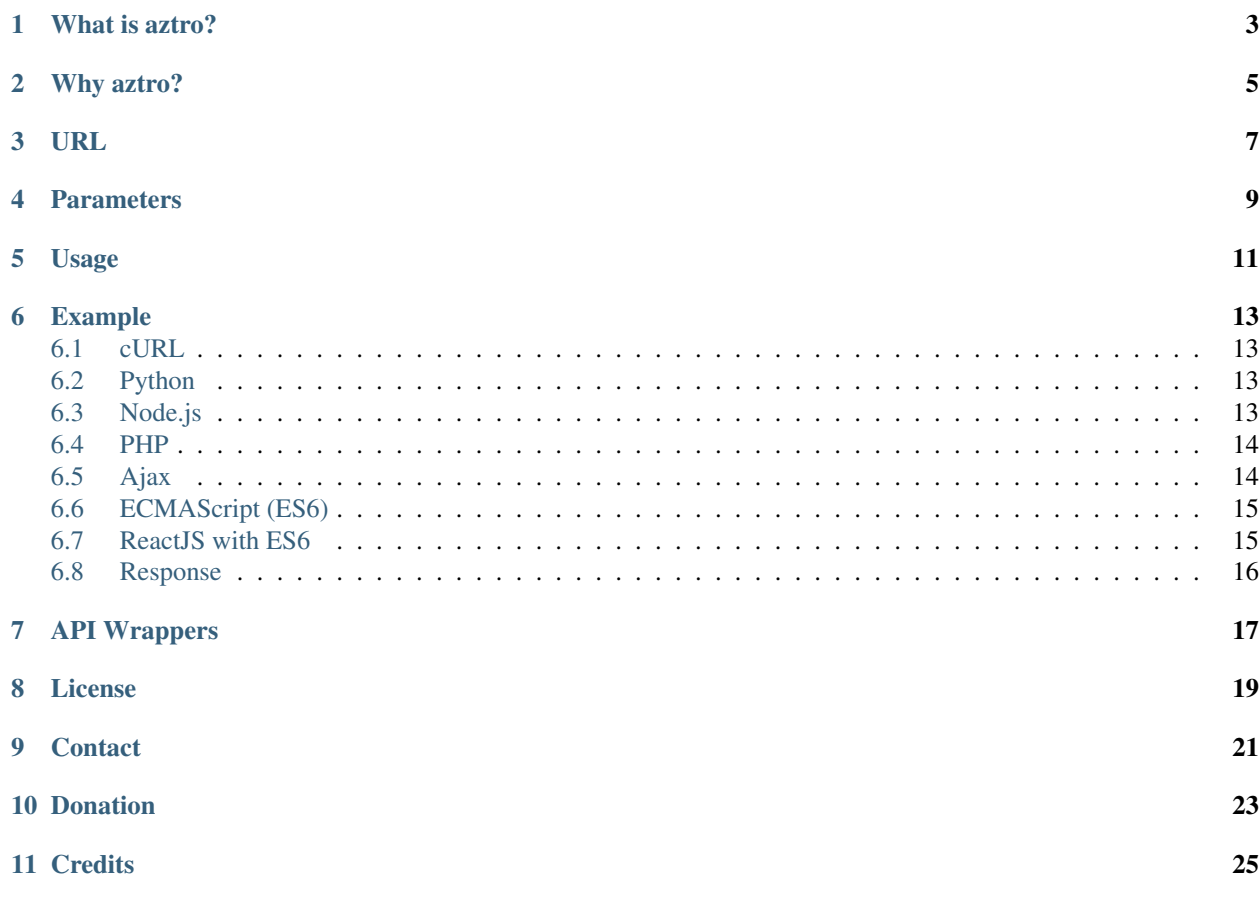

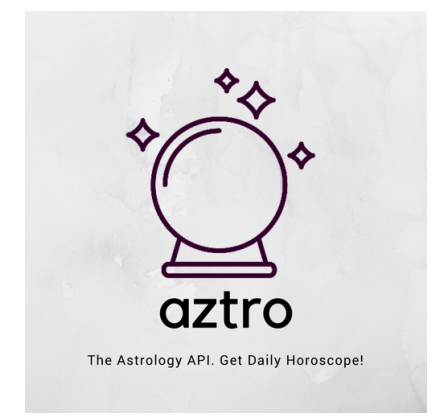

What is aztro?

<span id="page-6-0"></span>aztro REST API allows developers to access and integrate the functionality of aztro with other applications. The API retrieves daily horoscopes for yesterday, today, and tomorrow.

Feel free to contribute on [Github.](http://github.com/sameerkumar18/aztro)

## Why aztro?

<span id="page-8-0"></span>aztro is for a developer who wants an API that provides horoscope info for sun signs such as Lucky Number, Lucky Color, Mood, Color, Compatibility with other sun signs, description of a sign for that day etc.

URL

<span id="page-10-0"></span>POST: https://aztro.sameerkumar.website

### **Parameters**

<span id="page-12-0"></span>sign: Name of the sign.

List of all signs - aries, taurus, gemini, cancer, leo, virgo, libra, scorpio, sagittarius, capricorn, aquarius and pisces.

day : Day can be today, tomorrow or yesterday

Usage

<span id="page-14-0"></span>POST: https://aztro.sameerkumar.website?sign= <sign> &day= <day>

### Example

<span id="page-16-0"></span>Following example is for sign Aries

## <span id="page-16-1"></span>**6.1 cURL**

```
curl -X POST \
'https://aztro.sameerkumar.website/?sign=aries&day=today'
```
## <span id="page-16-2"></span>**6.2 Python**

```
import requests
params = (
('sign', 'aries'),
('day', 'today'),
)
requests.post('https://aztro.sameerkumar.website/', params=params)
```
## <span id="page-16-3"></span>**6.3 Node.js**

```
var request = require('request');
var options = {
url: 'https://aztro.sameerkumar.website/?sign=aries&day=today',
method: 'POST'
};
```
(continues on next page)

(continued from previous page)

```
function callback(error, response, body) {
if (!error && response.statusCode == 200) {
    console.log(body);
}
}
request(options, callback);
```
## <span id="page-17-0"></span>**6.4 PHP**

#### <?php

```
//This fucntion can be used in any PHP framework like laravel, wordpress, drupal,
˓→cakephp etc.
    function aztro($sign, $day) {
        $aztro = curl_init('https://aztro.sameerkumar.website/?sign='.$sign.'&day='.
\rightarrow\frac{\text{Sday}}{\text{Gay}}curl_setopt_array($aztro, array(
            CURLOPT_POST => TRUE,
            CURLOPT_RETURNTRANSFER => TRUE,
            CURLOPT_HTTPHEADER => array(
                 'Content-Type: application/json'
            )
        ));
        $response = curl_exec($aztro);
        if($response === FALSE){
            die(curl_error($aztro));
        }
        $responseData = json_decode($response, TRUE);
        return $responseData;
    }
    $ObjData = aztro('aries', 'today');
   var_dump($ObjData);
?>
```
## <span id="page-17-1"></span>**6.5 Ajax**

```
$.ajax({
     type:'POST',
     url:'https://aztro.sameerkumar.website?sign=aries&day=today',
     success:function(data){
     console.log(data);
     }
});
```
### <span id="page-18-0"></span>**6.6 ECMAScript (ES6)**

```
const URL = 'https://aztro.sameerkumar.website/?sign=aries&day=today';
fetch(URL, {
    method: 'POST'
})
.then(response \Rightarrow response.json())
.then(json => {
   const date = json.current_date;
    console.log(date);
});
```
## <span id="page-18-1"></span>**6.7 ReactJS with ES6**

```
import React, { Component } from 'react';
class Aztro extends Component {
   constructor(props){
        super(props);
        this.state = {
          json: {}
        }
    }
    componentDidMount () {
        const URL = 'https://aztro.sameerkumar.website/?sign=aries&day=today';
        fetch(URL, {
            method: 'POST'
        }).then(response => response.json())
        .then(json => { this.setState({json}); });
    }
    render() {
        return (
          <div>
              Current Date: {this.state.json.current_date} <br />
              Compatibility: {this.state.json.compatibility} <br />
              Lucky Number: {this.state.json.lucky_number} <br />
              Lucky Time: {this.state.json.lucky_time} <br />
              Color: {this.state.json.color} <br />
              Date Range: {this.state.json.date_range} <br />
              Mood: {this.state.json.mood} <br />
              Description: {this.state.json.description} <br />
          \langlediv>);
    }
}
export default Aztro;
```
### <span id="page-19-0"></span>**6.8 Response**

{**"current\_date"**: "June 23, 2017", **"compatibility"**: " Cancer", **"lucky\_time"**: " 7am", **"lucky\_number"**: " 64", **"color"**: " Spring Green", **"date\_range"**: "Mar 21 - Apr 20", **"mood"**: " Relaxed", **"description"**: "It's finally time for you to think about just one thing: what makes you happy. Fortunately, that happens to be a person who feels the same way. Give yourself the evening off. Refuse to be put in charge of anything.  $\leftrightarrow$ "}

## API Wrappers

<span id="page-20-0"></span>For Python - [PyAztro](https://github.com/sameerkumar18/pyaztro) (pip install pyaztro) For NodeJS - [aztro-js](https://github.com/srijitcoder/aztro-js) (npm install aztro-js)

## CHAPTER<sup>8</sup>

## License

#### <span id="page-22-0"></span>Copyright 2017 Sameer Kumar

Licensed under the Apache License, Version 2.0 (the "License"); you may not use this file except in compliance with the License. You may obtain a copy of the License at

<http://www.apache.org/licenses/LICENSE-2.0>

Unless required by applicable law or agreed to in writing, software distributed under the License is distributed on an "AS IS" BASIS, WITHOUT WARRANTIES OR CONDITIONS OF ANY KIND, either express or implied. See the License for the specific language governing permissions and limitations under the License.

## CHAPTER<sup>9</sup>

**Contact** 

<span id="page-24-0"></span>Questions? Suggestions? Feel free to contact me at [sameer18051998@gmail.com](mailto:sameer18051998@gmail.com)

Donation

<span id="page-26-0"></span>If this project help you reduce time to develop, please consider donating :)

### **Credits**

<span id="page-28-0"></span>"aztro" was created by [Sameer Kumar.](http://www.sameerkumar.website) Other Contributors -

- Harshit Sahni (for the idea)
- Aditya Dhawan (for Ajax example)
- [Srijit S Madhavan](http://srijitcoder.me/) (for PHP, ECMAScript and ReactJS example)

Source of horoscope updates - <http://astrology.kudosmedia.net/>

and if I have neglected to mention someone, please let me know.

Please feel free to use and adapt this small API.